# **WELCOME**

#### **FHR Council Meeting**

Tuesday, May 8 2018  $10:00 a.m.$ Malibu Hall 100

#### **Agenda**

- Welcome Diane Mandrafina and Laurie Nichols L.
- $II.$ Accruals and Prepaid Expenses - Myrna StaAna, Financial Services
- Requisition Review and Closing Purchase Orders Rhonda Florick, Financial  $III.$ **Services**
- IV. Budget Update - Diane Mandrafina, Financial Services

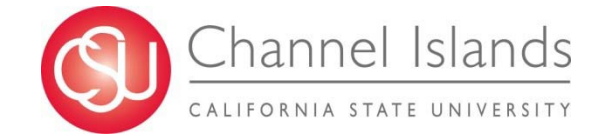

## **ACCRUAL TRAINING & PREPAID EXPENSES**

#### **Presented by:**

#### **Myrna Sta Ana**

**Accounts Payable Supervisor**

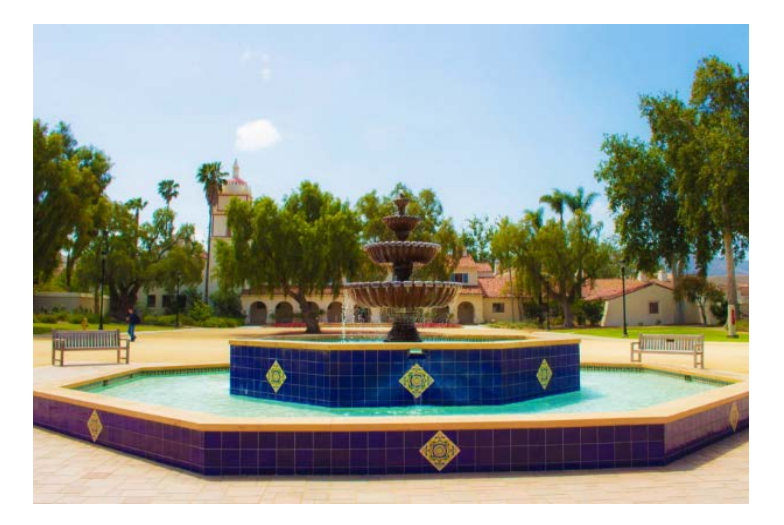

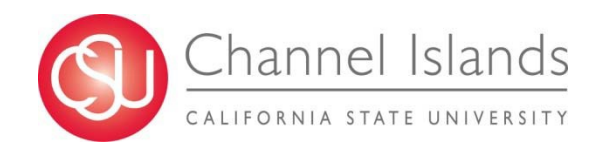

### **Accruals**

#### **Accruals pertain only to items and/or services purchased and delivered by June 30, 2018 that are not submitted to AP office on June 19, 2018.**

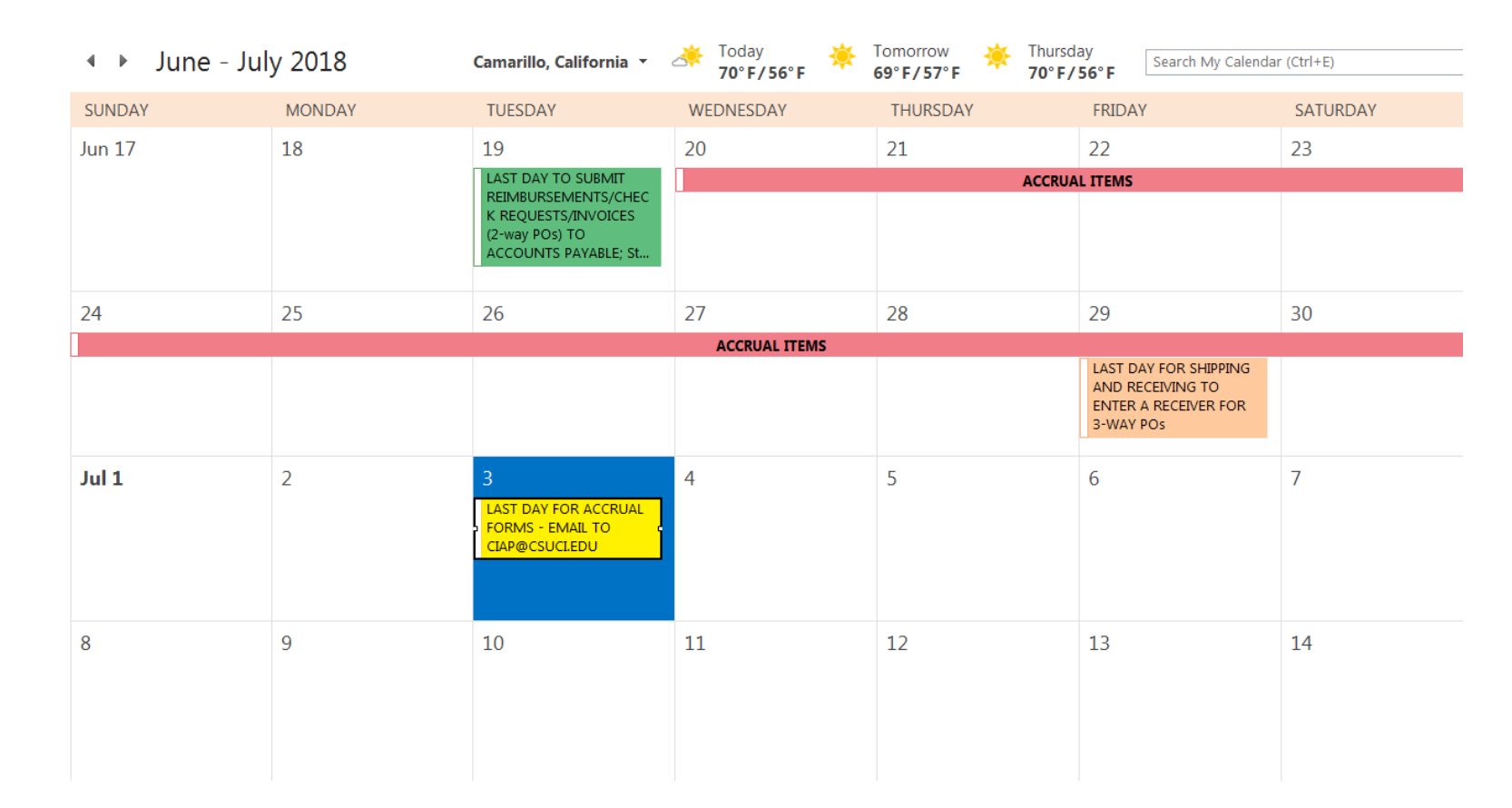

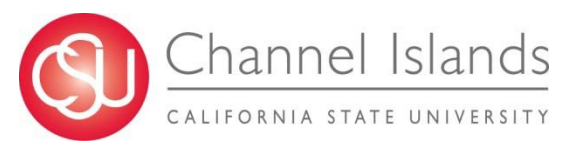

### **Accruals - Requirements**

#### **ITEMS TO ACCRUE**

**Tangible Goods / Services on PO performed or delivered by June 30, 2018**

- **Tangible Goods**
- **Services on PO**
- **Other Open PO items**

**Direct Payments**

- **Travel Reimbursements**
- **Business Expense Claim Reimbursements**
- **P-card items from June 11-30, 2018**
- **Other allowable direct pay items over \$500**

*Proof of delivery is required from the supplier and back-up documentation must be included.*

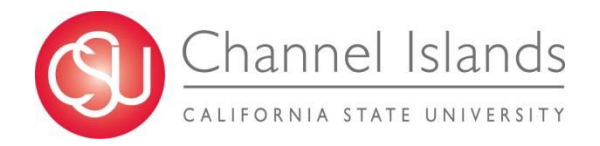

### **Accruals - Requirements**

#### **ITEMS THAT WILL AUTOMATICALLY ACCRUE**

**Purchase Order with receiving requirement (3-way match PO) received by the Shipping and Receiving Office and entered into PeopleSoft by June 30, 2018 will be included in expenditures for the current year.**

#### **ITEMS THAT CANNOT BE ACCRUED**

- **Payroll**
- **Items for Grant funds**
- **Items under \$500.00**

#### **EXCEPTION**

**P-card items from June 11-30, 2018**

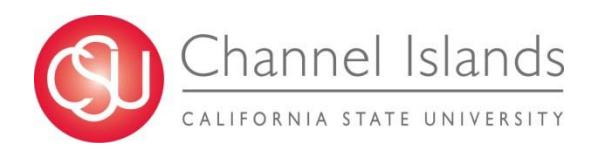

### **Accounts Payable Accrual Form**

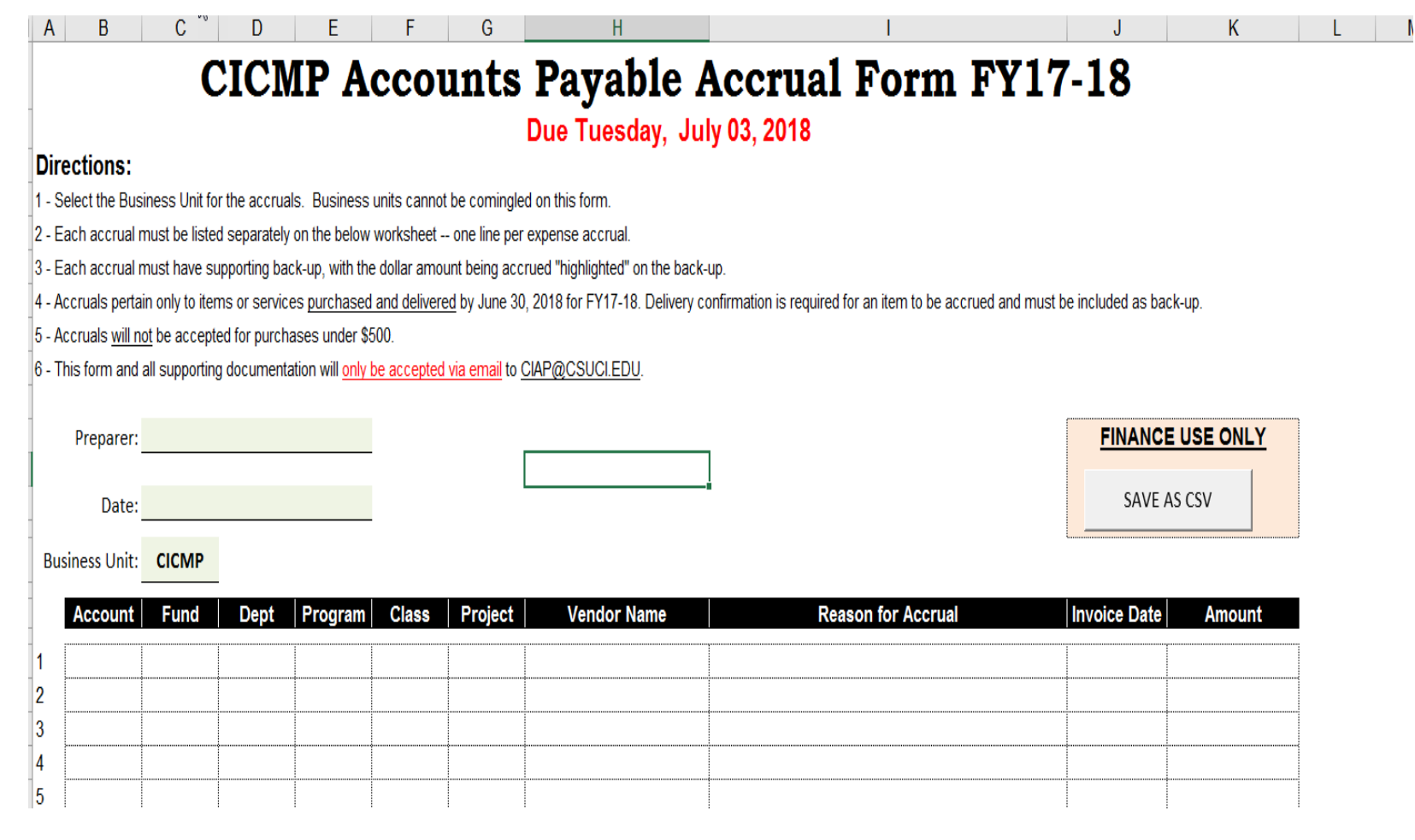

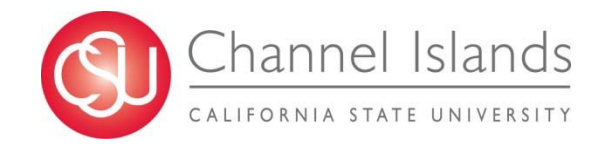

### **Accounts Payable Accrual Form Invoice attachment**

**Submit AP Accrual Form in excel format (.xls) along with scanned copies of backup by email only (ciap@csuci.edu).**

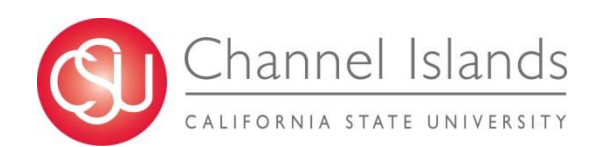

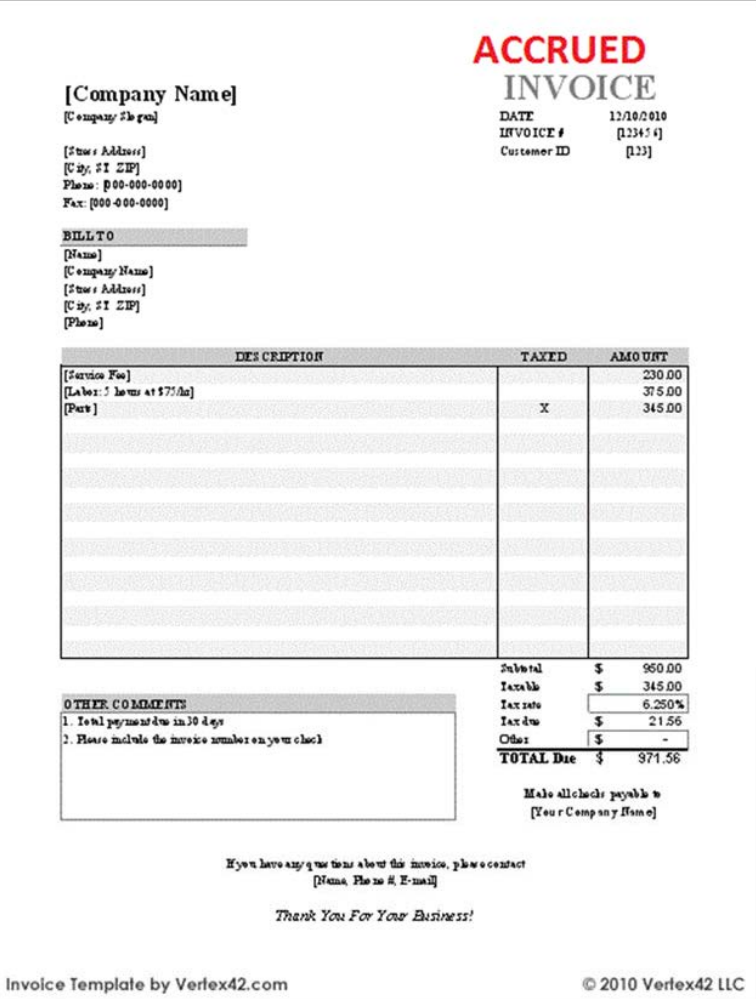

### **Journal Entry and Auto Reversal**

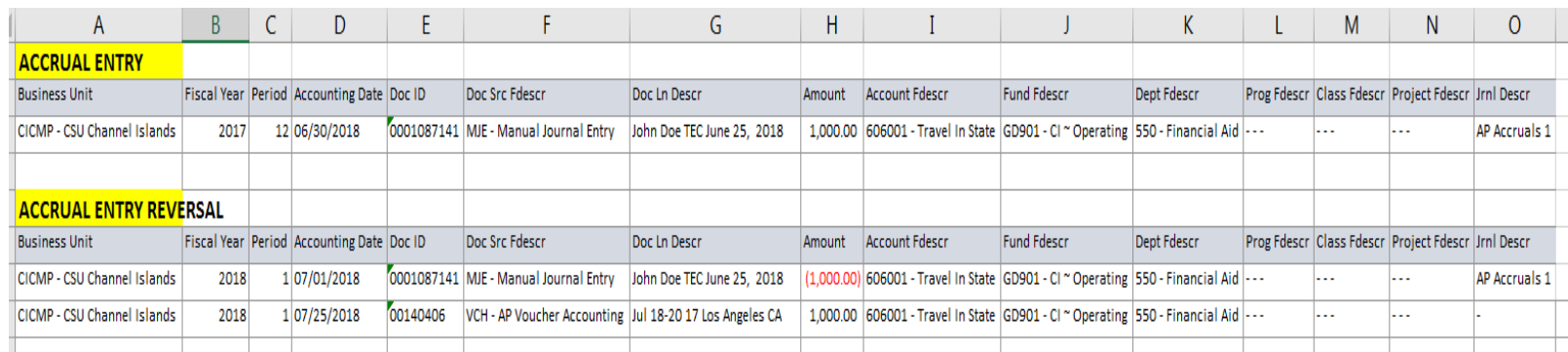

**An accrued expense is an expense that has been incurred, but for which there is not yet any expenditure documentation.** 

**In place of the expenditure documentation, a journal entry is created to record an accrued expense, as well as an offsetting liability.**

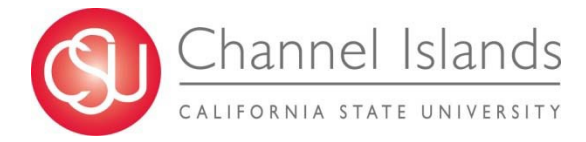

#### FY 2017-18 Journal Entry (AP Accruals)

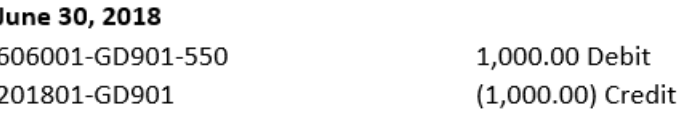

#### FY 2018-19 Journal Entry Auto Reversal (AP Accruals)

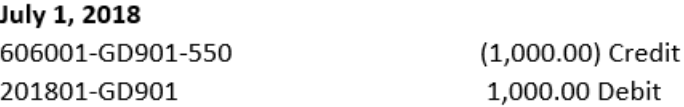

#### FY 2018-19 AP Voucher Entry and Payment

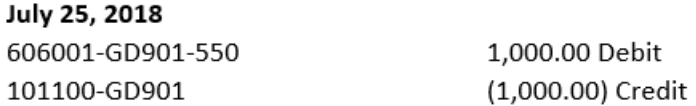

## **Summary**

- **A clean year-end helps you by recording all current year expenses in the current year, so that the next year budget does not have to cover them.**
- **June 19, 2018 – Direct Payment Requests, TEC,BEC, Petty Cash, PO Invoices submit to AP Office.**
- **Deadline for AP Accrual Form submission via email**
	- o **July 3, 2018 by close of business**
	- o **Accounts Payable Accrual Form**
	- o **Write "ACCRUED" on the upper right corner of the back-up document/s**

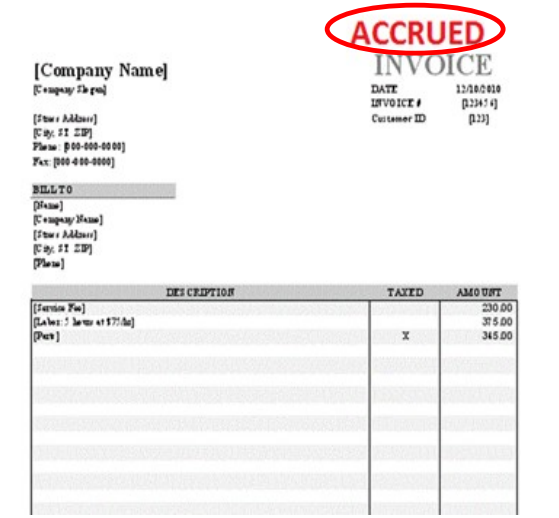

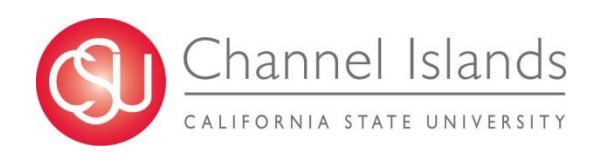

### **Expenditures Errors and Duplications**

**To avoid duplications and errors on your department expenditures, please run a report by department from the Data Warehouse.**

**Go to the Data Warehouse and run a report to help you determine what accruals are needed by your department.**

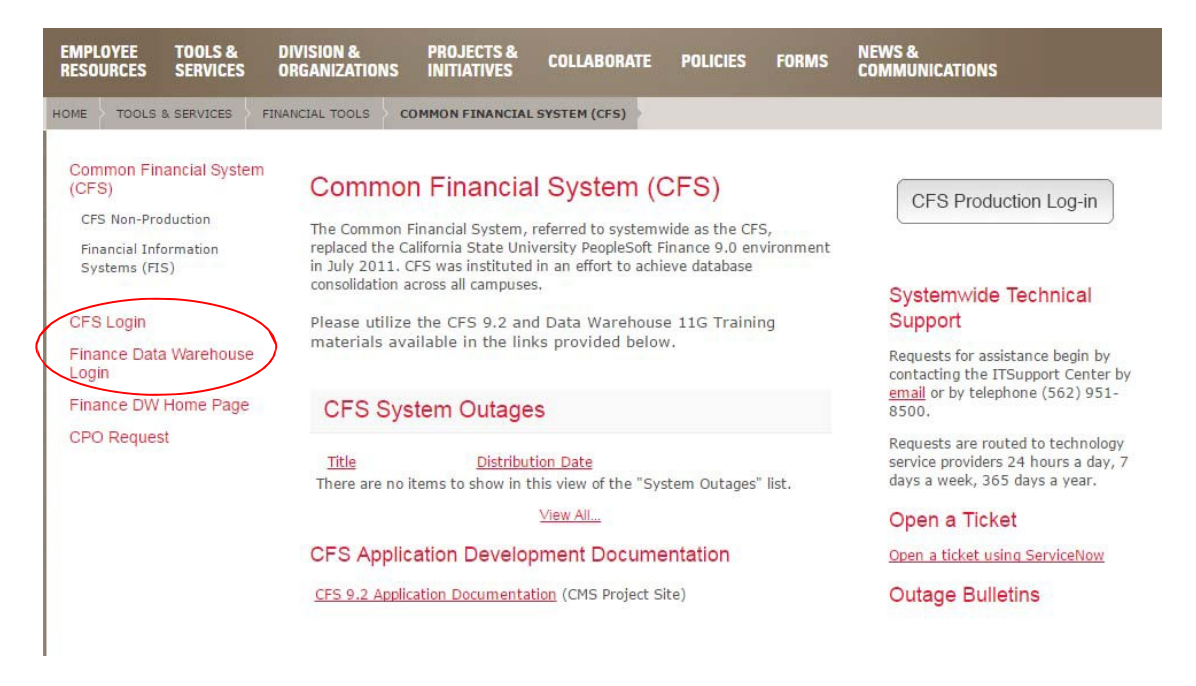

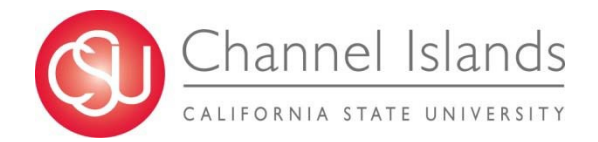

## **Data Warehouse – Financial Reporting**

**On the upper right side tab, click on the Dashboard drop down and click on Financial Reporting.**

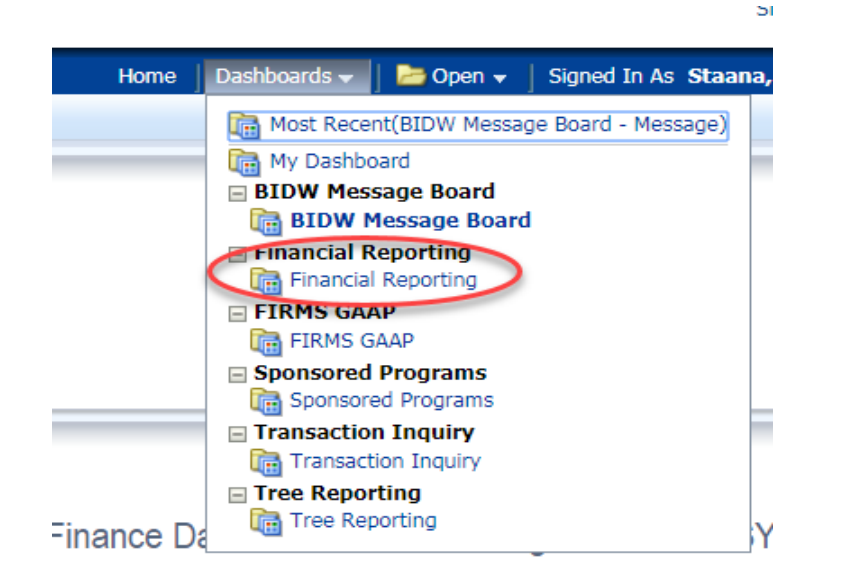

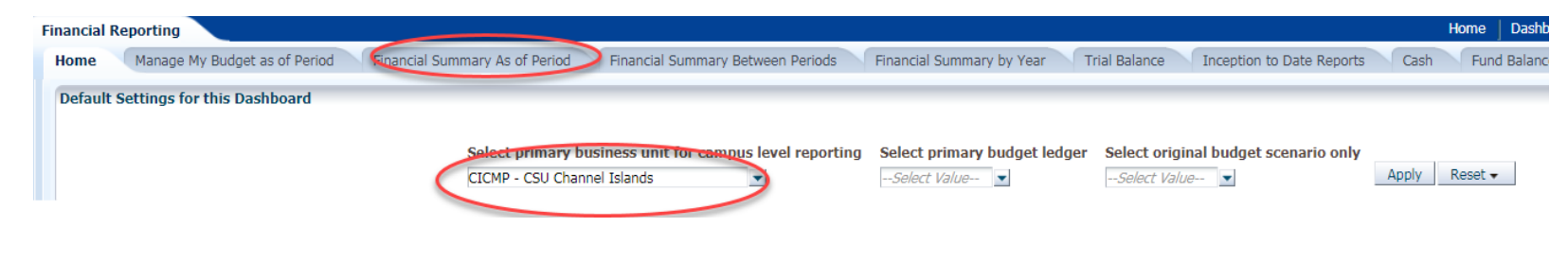

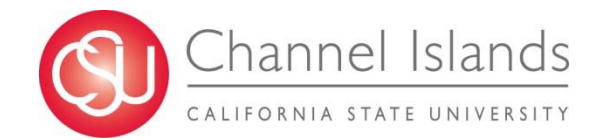

### **Data Warehouse – Transaction Inquiry**

**On the upper right side tab click on the Dashboard drop down and click on TransactionInquiry Actual Reports.**

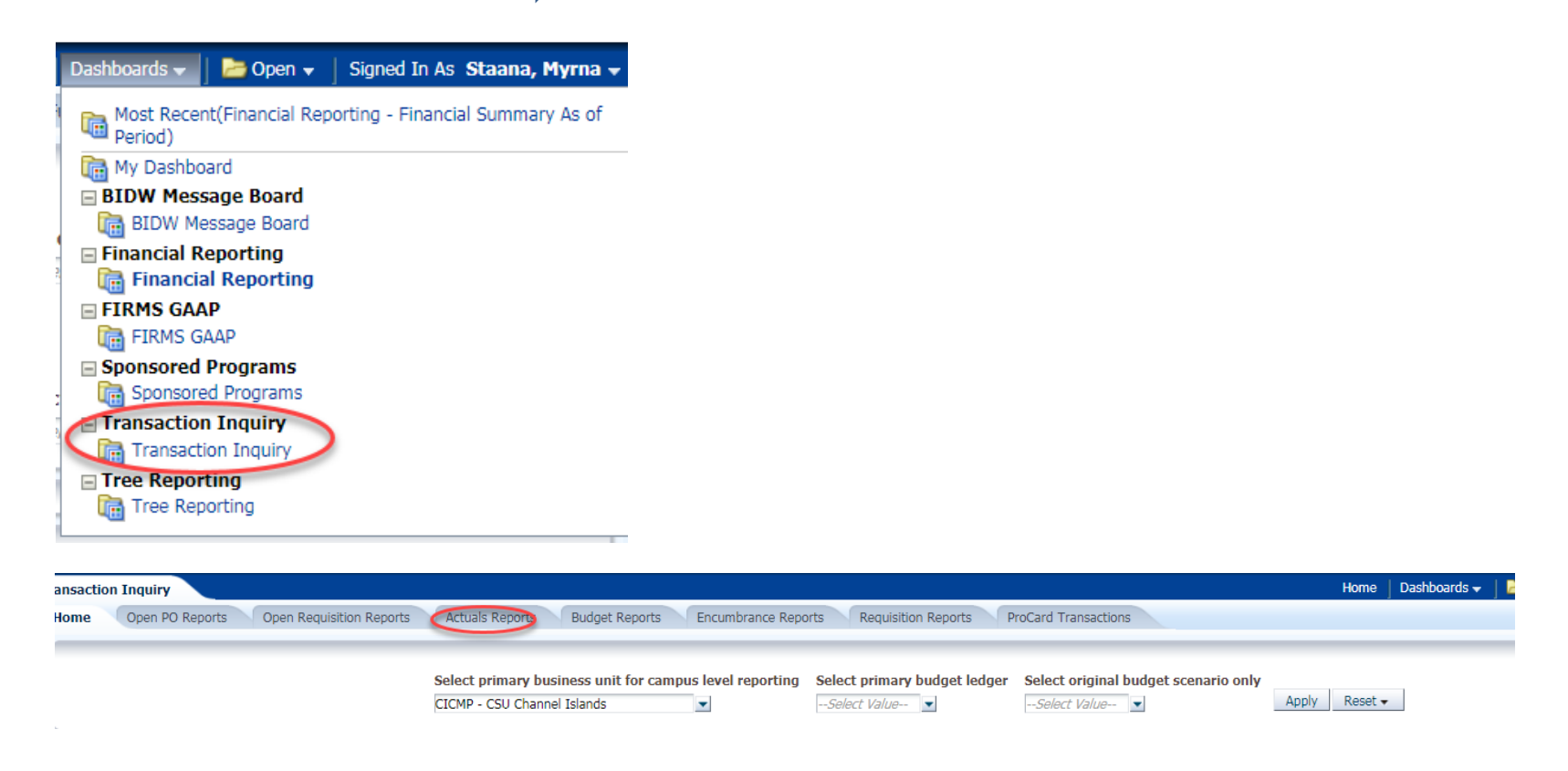

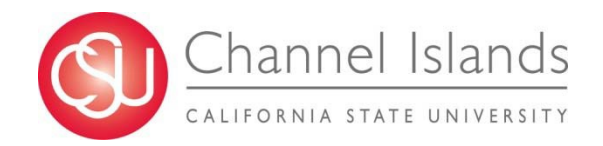

## **Data Warehouse – Transaction Inquiry**

**Click on Actuals Transactions click on "Dept" dropdown** 

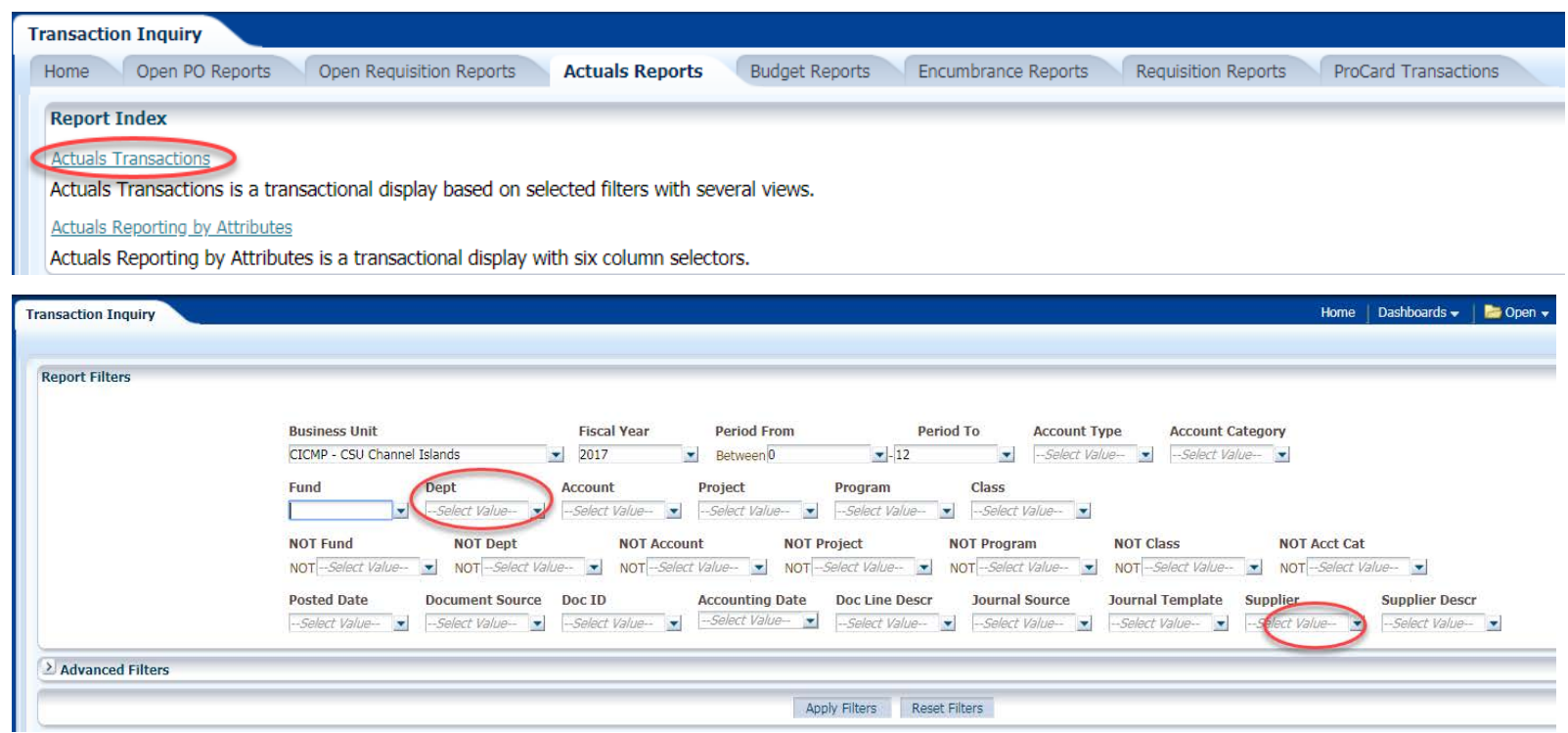

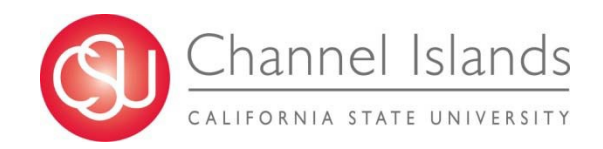

## **Purchase Order with Receiving Required**

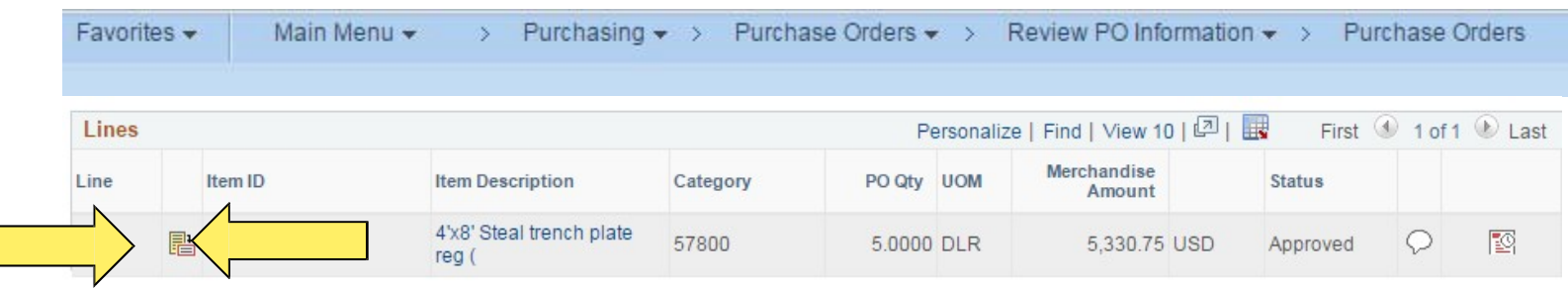

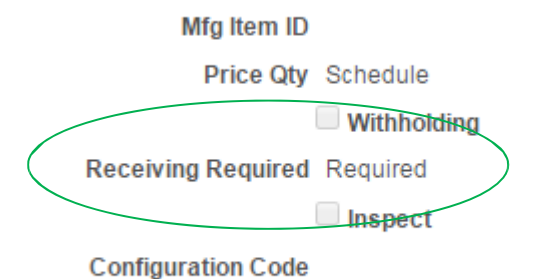

**3-way PO automatic accrual if receiver is recorded in PS by June 29, 2018.**

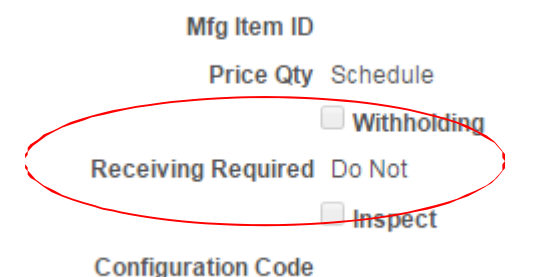

**2-way PO accrual needed if items are received by June 30, 2018 and invoice was not submitted to AP before June 19, 2018.**

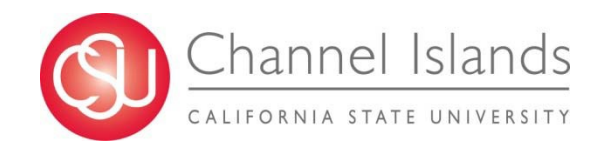

## **Purchase Order with Receiving Required**

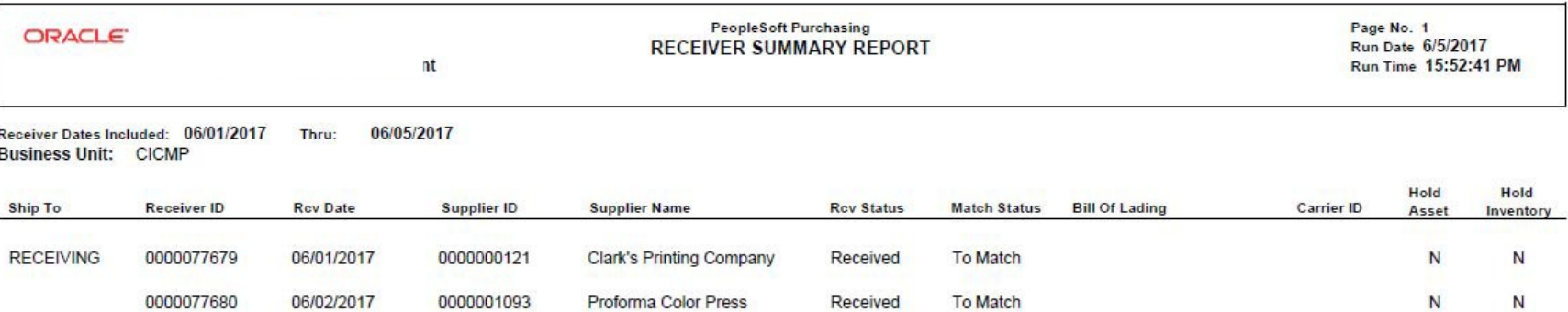

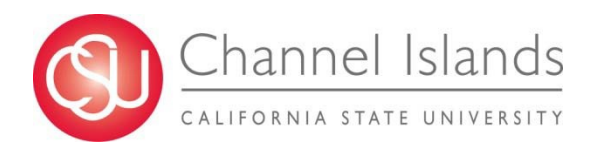

**Prepaid expenses are goods or services paid for and recorded in advance of their use or consumption in the course of business, which represent expenses for the next fiscal year and therefore, should properly be reported as a current asset at June 30.**

**Typical example is an annual membership or subscription expense.** 

146913 FEB 20'18

 $\overline{\phantom{0}}$ technologies

California State University: Channel Islands Josh Magana One University Drive Attn: Accounts Payable<br>Camarillo CA 93012

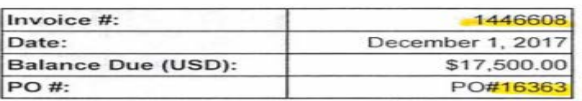

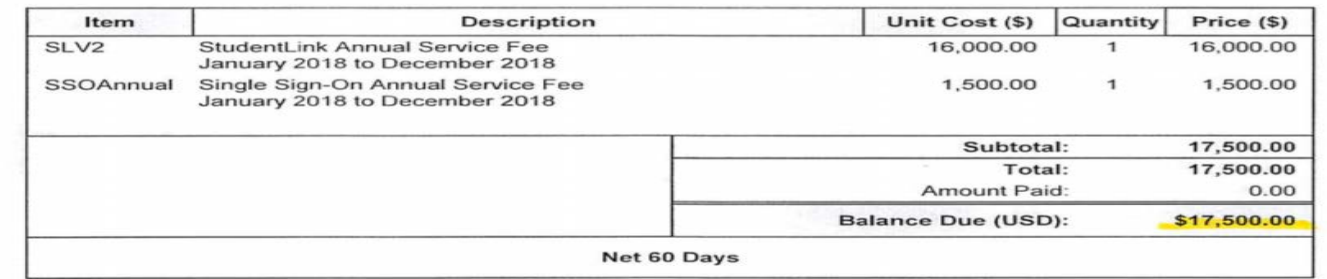

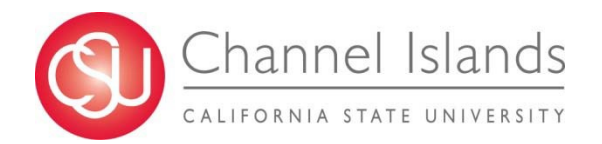

#### **AP Voucher Entry**

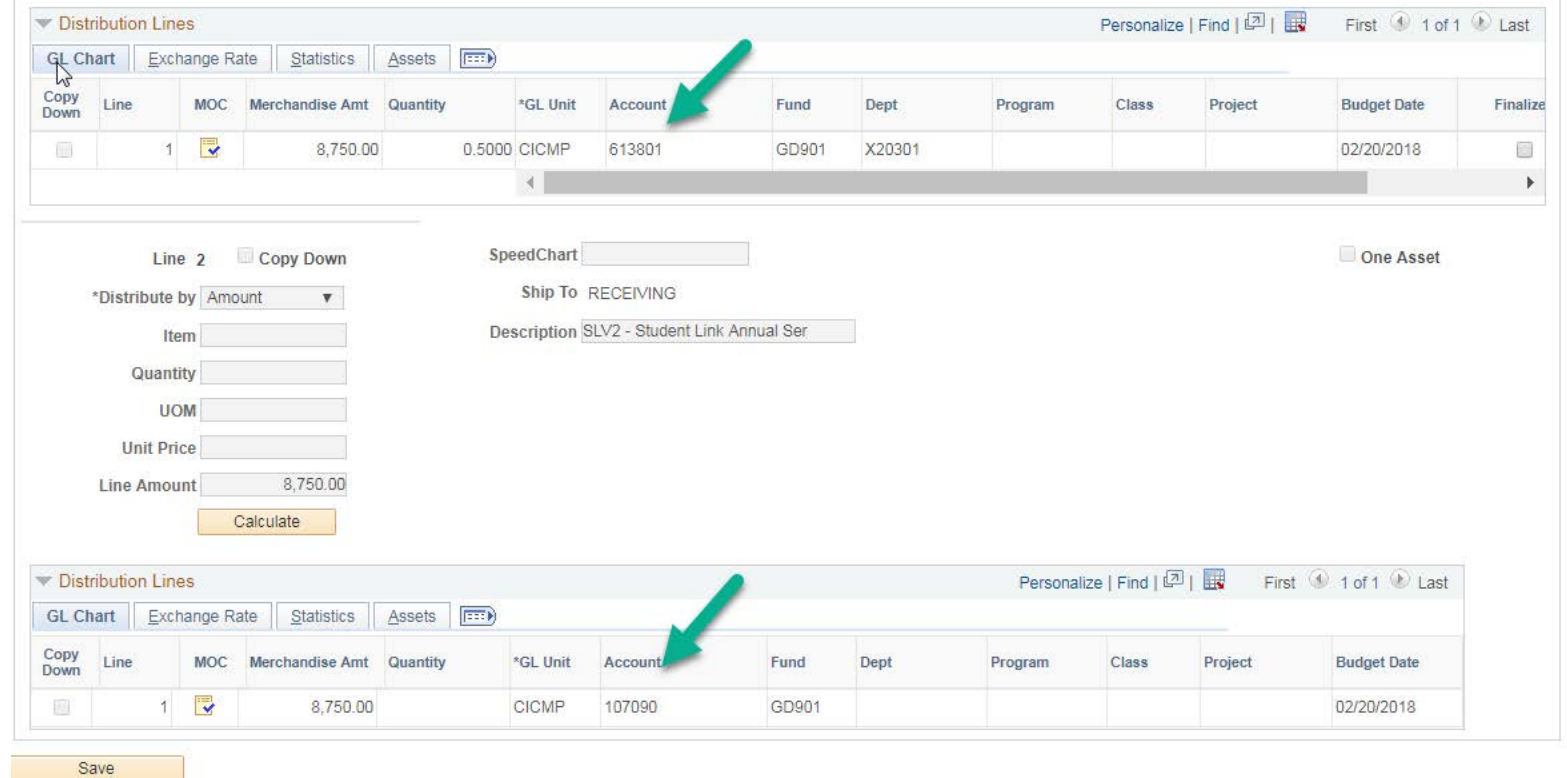

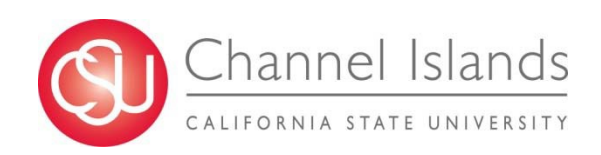

**Journal Entries showing on Expense Account and Prepaid Expenses-Other and Prepaid Expenses Reversal usually posted in August (Period 2)** 

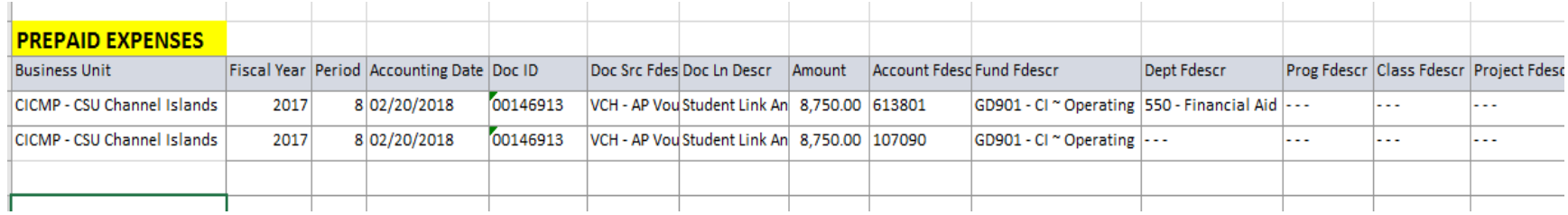

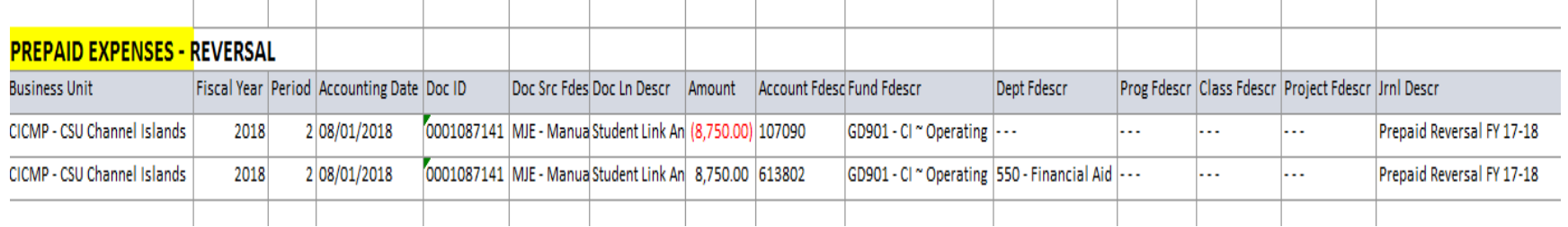

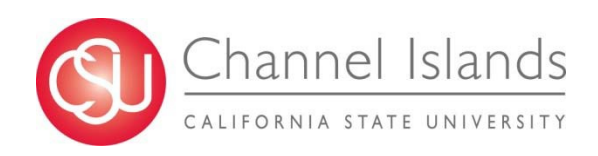

#### **Example: How to calculate Prepaid Expenses**

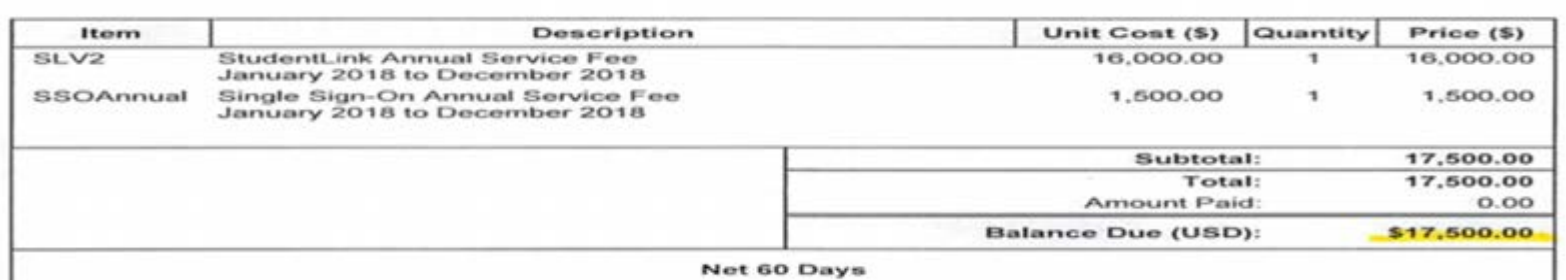

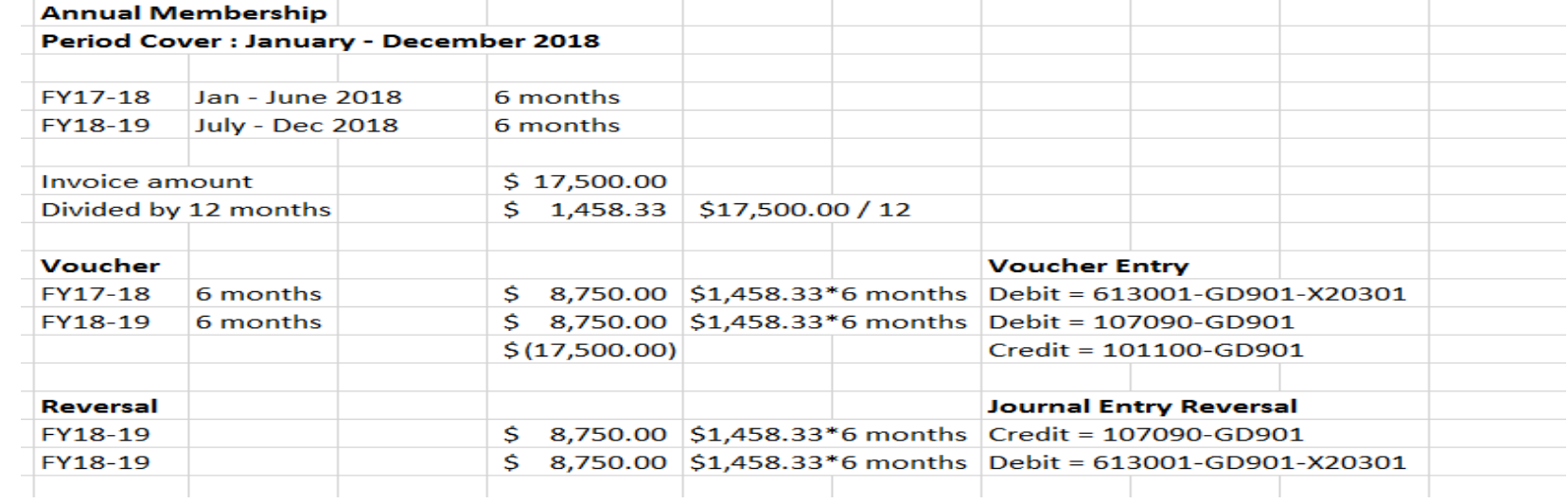

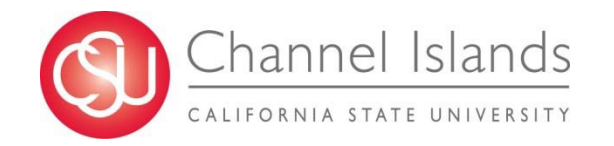

## **Questions?**

#### **Myrna StaAna**

Accounts Payable Supervisor [myrna.staana@csuci.edu](mailto:myrna.staana@csuci.edu) Ext.8489

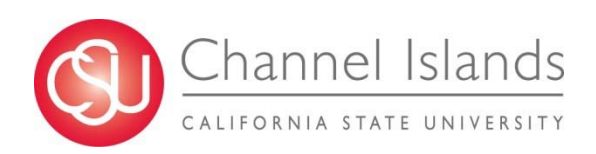

## **REQUISITION REVIEW & CLOSING PURCHASE ORDERS**

#### **Presented by:**

#### **Rhonda Florick**

**Buyer II, Commodities & Services**

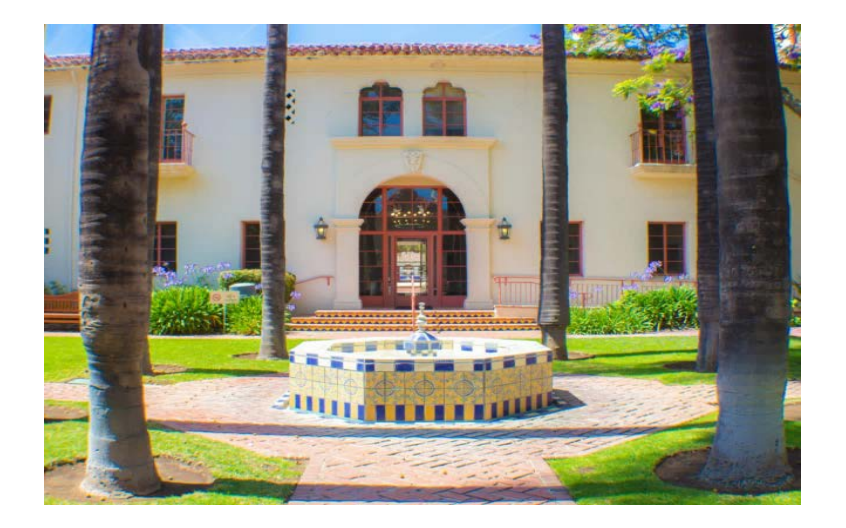

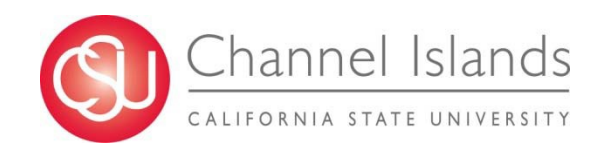

### Open Purchase Orders

#### **OPEN PURCHASE ORDER (PO) WILL CLOSE AUTOMATICALLY**

- **Final Invoice matches the PO**
- **\$0.00 Encumbrance**

#### **DEPARTMENT REQUEST TO CLOSE THE PO**

- **Email the assigned Buyer**
- **Include PO # (s)**

#### **PROCUREMENT WILL CLOSE THE PO**

**Encumbrance – low balance / Item Received / Tax / Freight**

#### **REVIEW BY REQUISITION NUMBER**

 **Cross Reference by utilizing Requisition ID Number or Requester in the Document Status Screen**

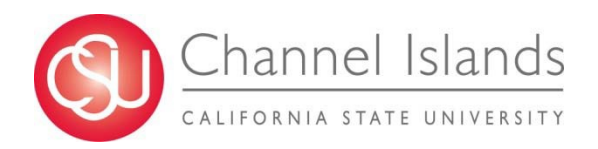

#### Requisition Document Status Screen

**Main Menu → Purchasing → Requisitions → Review Requisition Information → Document Status** 

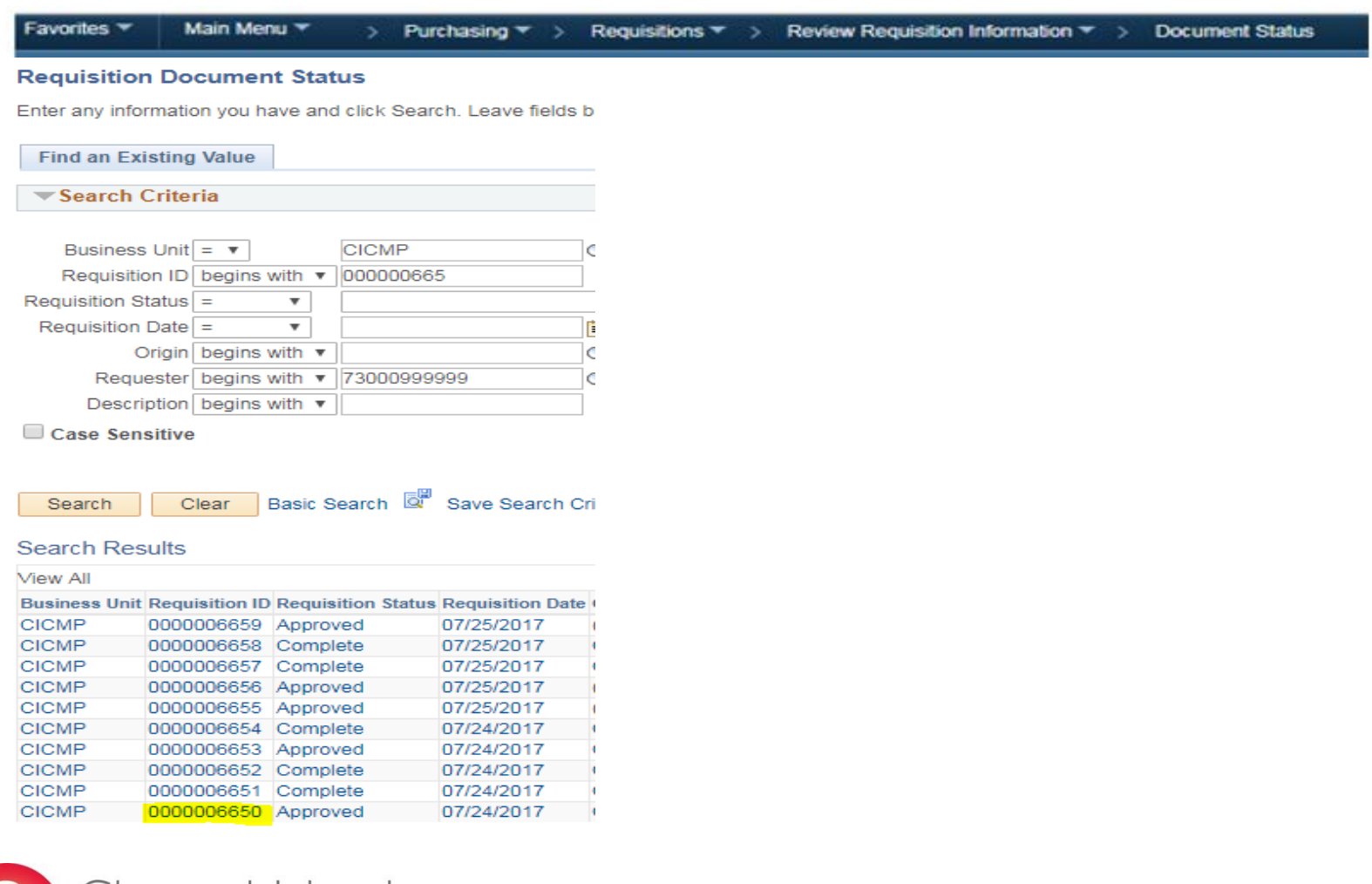

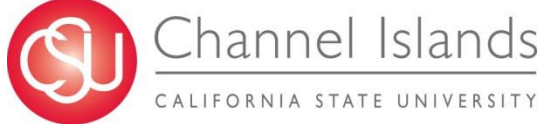

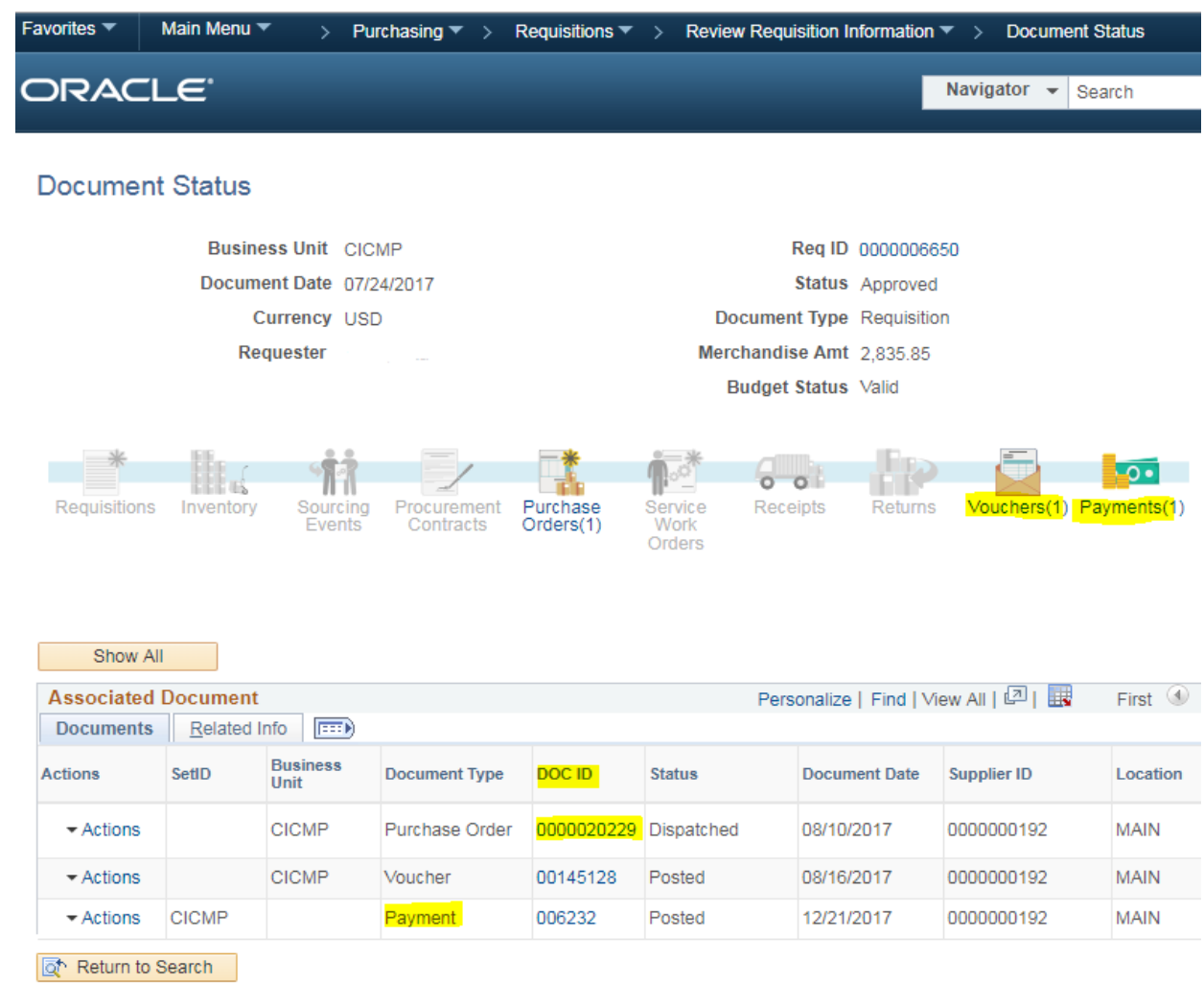

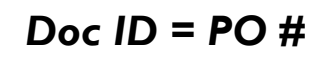

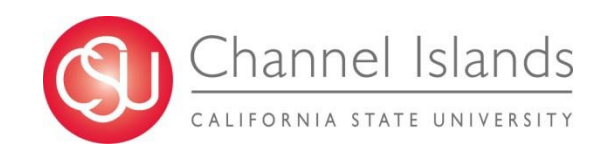

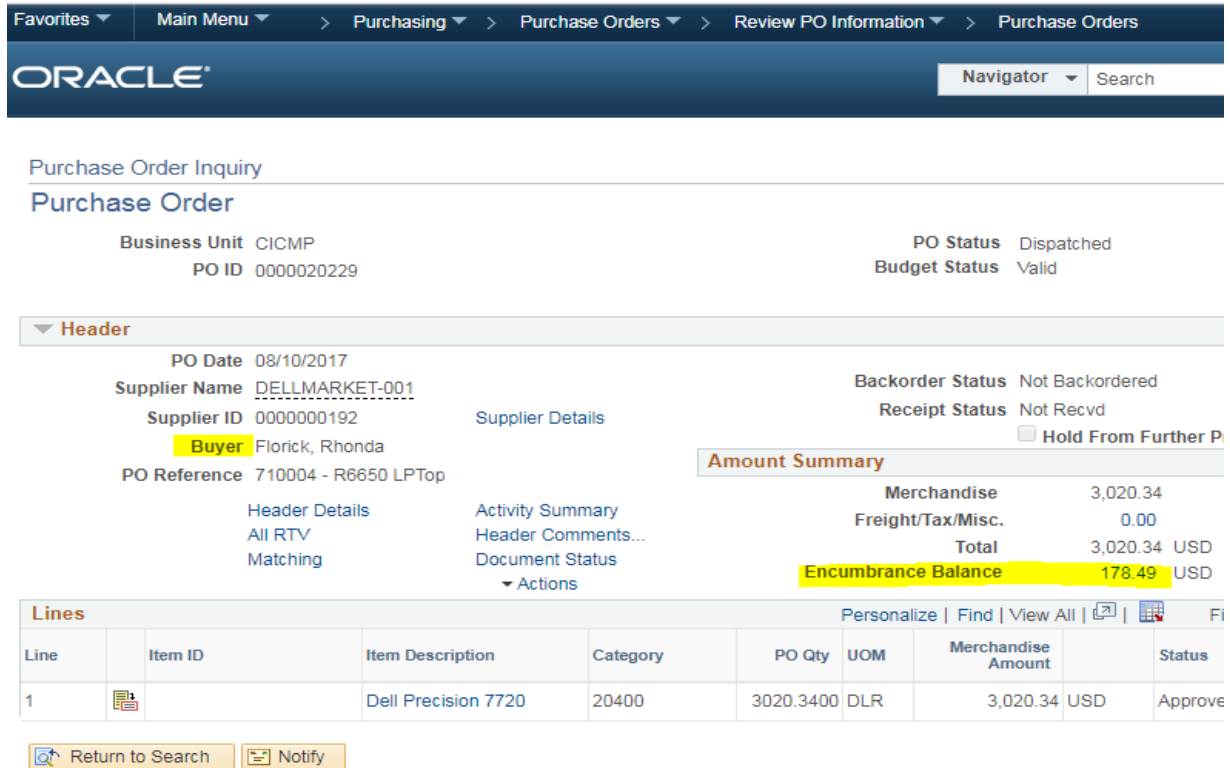

**Review Encumbrance**

**Email assigned Buyer***:* 

- o **Kim Beach / Karina Cruz / Rhonda Florick / Ilene Mehrez**
- o **Include PO #(s)**

#### **Current Open POs 2016 – 140**

**2017 – 512 2018 – 351**

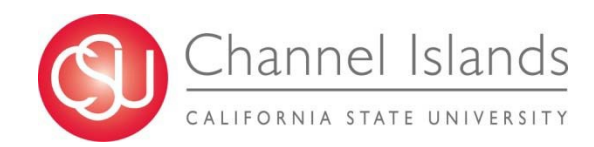

# **Questions?**

#### **Rhonda Florick**

Buyer II, Commodities & Services [rhonda.florick@csuci.edu](mailto:rhonda.florick@csuci.edu) Ext. 3775

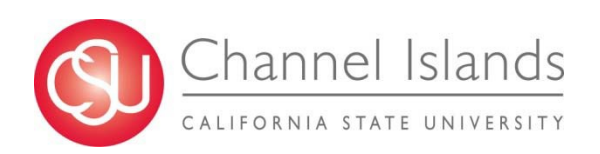

### **Budget Update**

#### **Presented by:**

#### **Diane Mandrafina**

**Assistant Vice President for BFA / University Controller** 

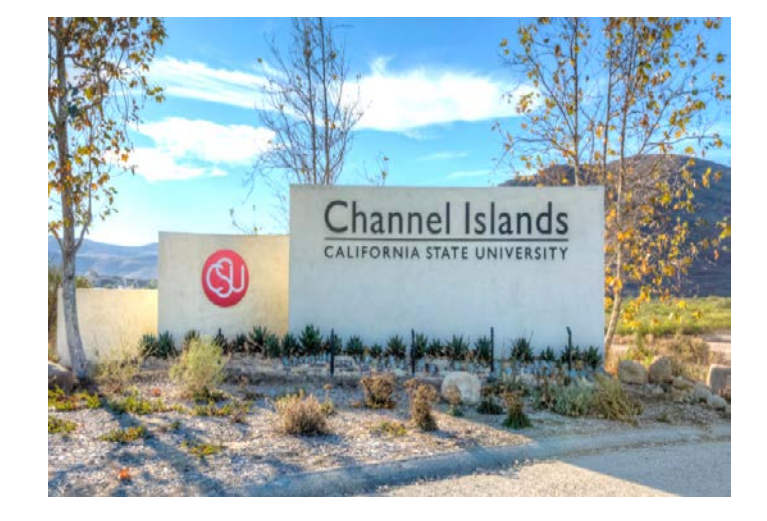

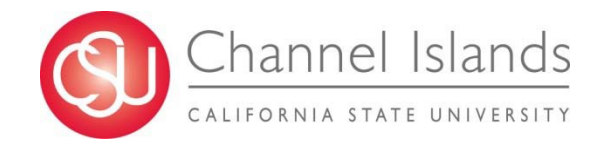

# **QUESTIONS?**

Thank you for attending.

#### Next FHR Council Meeting: Tuesday, June 12, 2018 in Malibu Hall 100

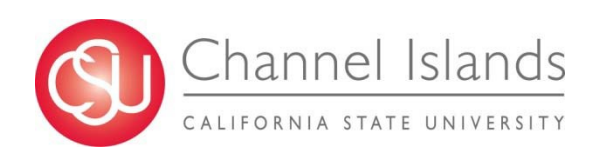